# APCS Problem Set 2: Object-Oriented Programming

## 2 Analyze a Basic Class

5. Draw a UML class diagram<sup>[1](#page-0-0)</sup> for the BankAccount class. (4pts)

#### 5 New and Improved BankAccount & BankAccountDriver Classes

In the earlier sections, you were stepped through the process of taking a simple class and making it conform to best practices in class design. Specifically, you took on the task of data hiding or encapsulation: Making information inside a class only indirectly available outside. This means that the designer of the BankAccount class has tight control over what can and cannot be stored in the field variables, and just how data can be retrieved from BankAccount objects.

You are now to update the classes BankAccount and BankAccountDriver so that they abide by these best practices:

- make all field variables private
- include *getter* and *setter* methods (*accessors* and *mutators*, respectively)
- update the driver class so it uses the getters and setters when interacting with BankAccounts

. . .

4. Provide the current state of the modified classes on the paper form.

<span id="page-0-0"></span><sup>&</sup>lt;sup>1</sup>Refer to the UML diagram of the Person class in the Lesson  $\#11$  slides at <http://feromax.com/apcs/lessons/>.

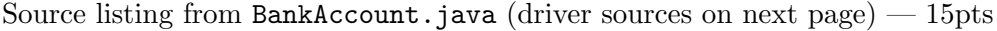

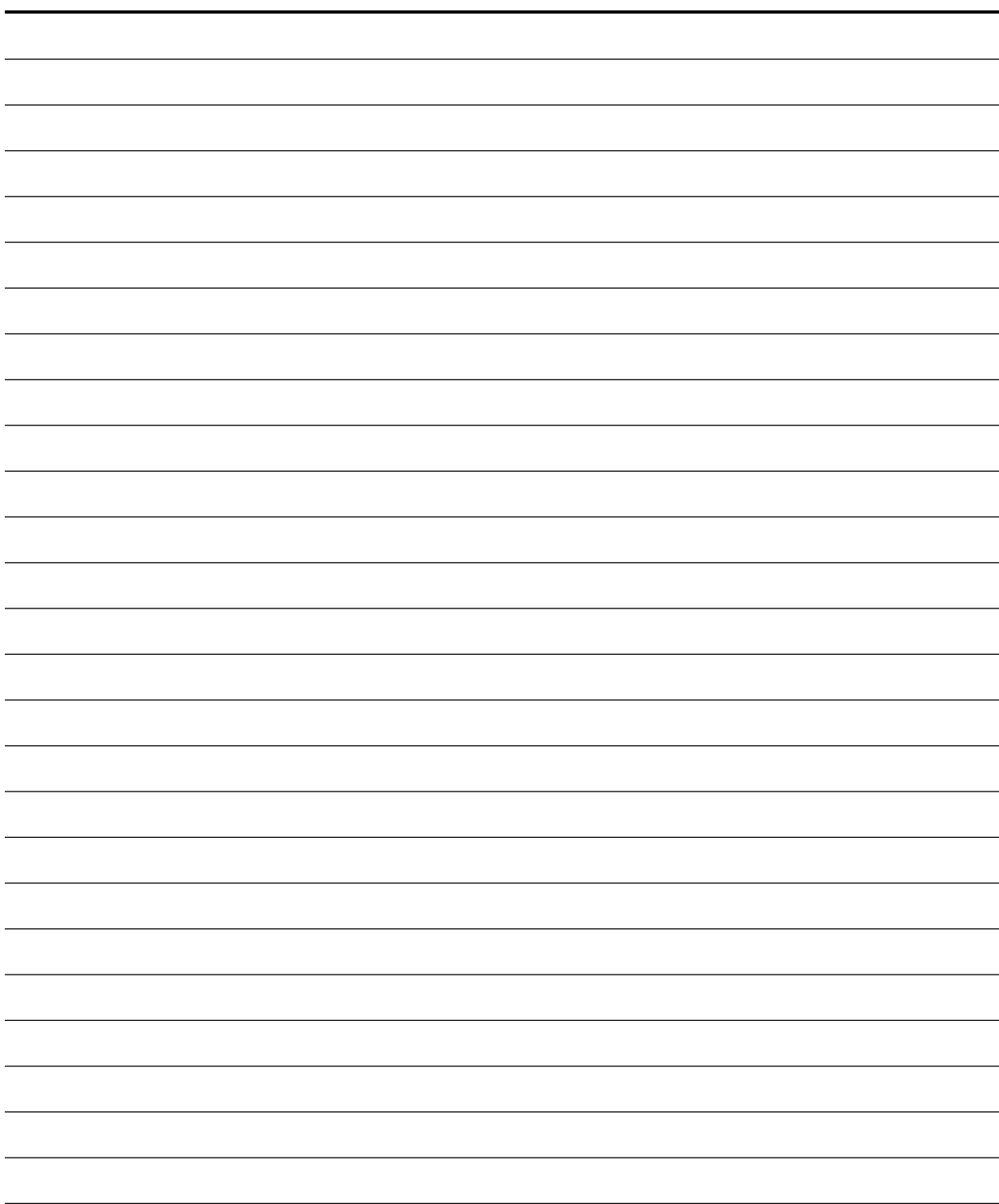

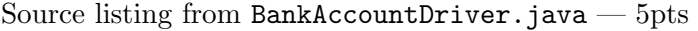

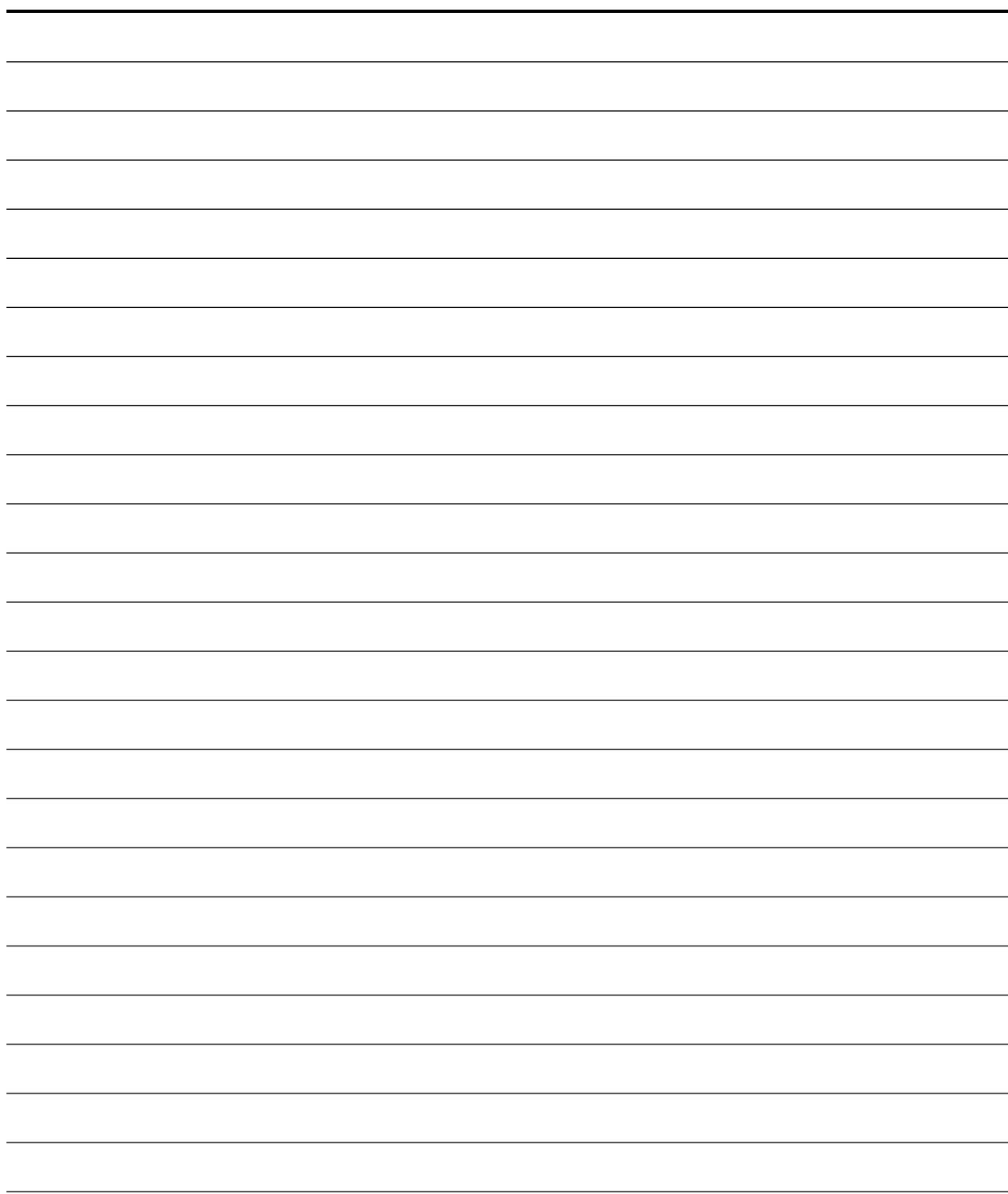

#### 6.1.3 SavingsAccount class

1. On the paper form, write the code for the SavingsAccount class. (12pts)

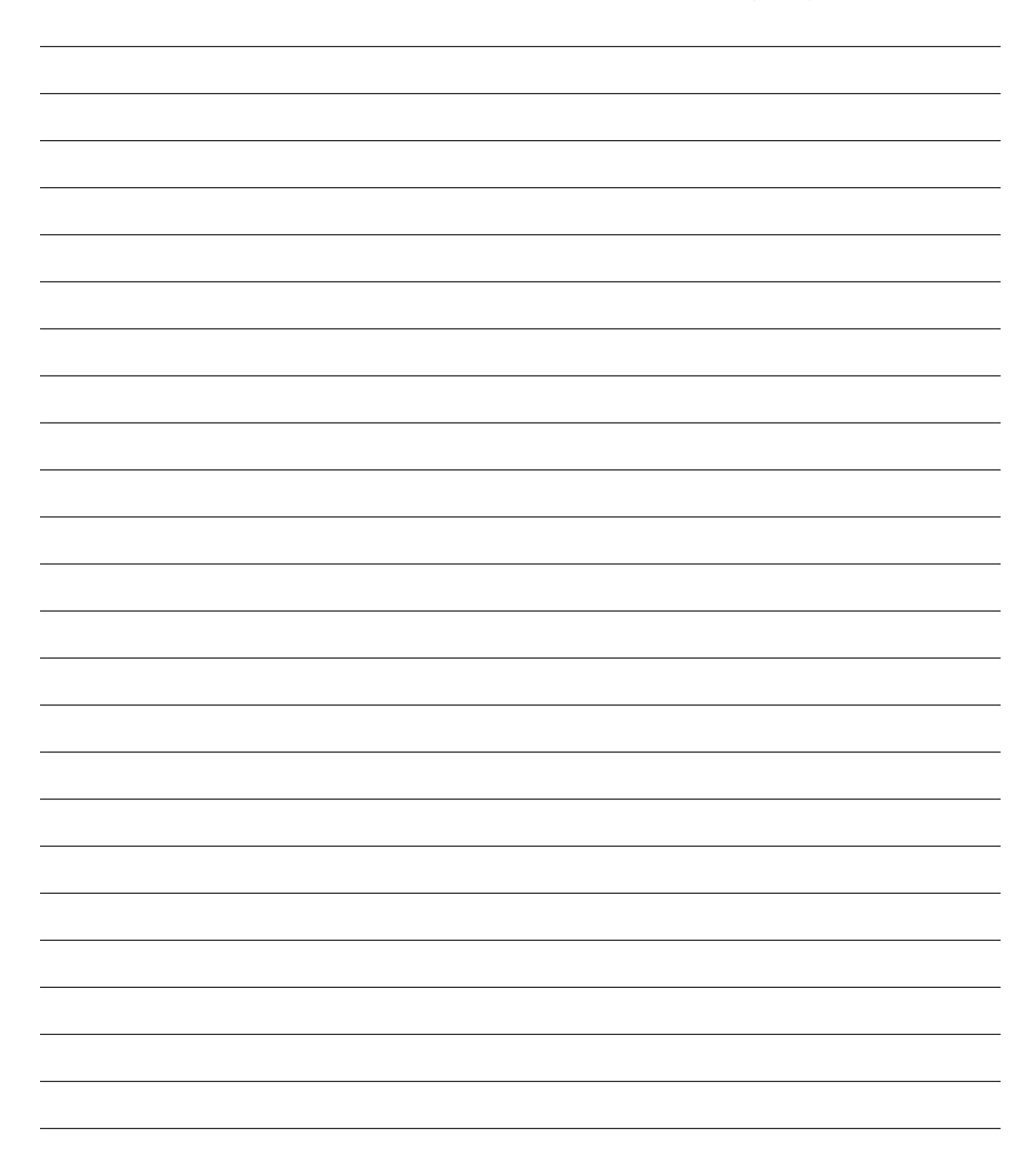

## 6.2 Creating a new pair of accounts

Now that we have defined just what checking and savings accounts are, we can create instances of each. Update BankAccountDriver.java to create the following accounts:

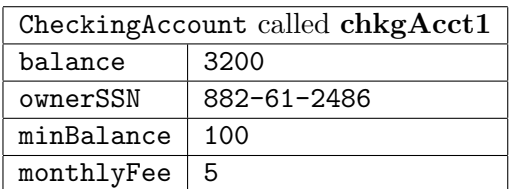

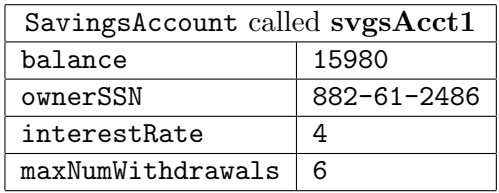

On the paper form, write the statements from BankAccountDriver.java's main() method that create the accounts in the tables above. (10pts)